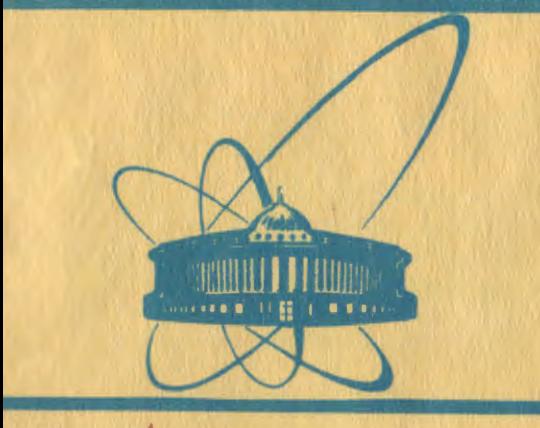

**СООбщения Объединенного ИНСТИТУТА ЯДЕРНЫХ ИССЛЕДОВАНИЙ** дубна

 $1651/2 - 81$ 

P10-80-824

 $30/115 - 81$ 

А.М.Балагуров, В.А.Вагов, Г.П.Жуков, Г.Н.Зимин, М.З.Ишмухаметов, Г.В.Миронова, Ю. Намсрай, В.Е. Новожилов, А.И.Островной, И.М.Саламатин

CUCTEMA HA BA3E 3BM CM-3 И ВНЕШНЕЙ ПАМЯТИ СМ-3101 ДЛЯ ЭКСПЕРИМЕНТОВ С НЕЙТРОННЫМ ДИФРАКТОМЕТРОМ ПО МЕТОДУ ВРЕМЕНИ ПРОЛЕТА

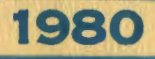

1. В последнее время в нейтронографических экспериментах все чаще применяются позиционно чувствительные детекторы. С их помощью удается существенно сократить продолжительность эксперимента за счет параллельной регистрации дифрахционной информации сразу в большом числе точек обратного пространства  $k$ nuctanna  $\frac{1}{k}$ 

Одной из возникающих при этом проблем является организация накопления, хранения и оперативной обработки больших массивов экспериментальных данных. В настоящей работе рассмотрена реализация этих процессов на основе применения малой ЭВМ СМ-3, соединенной с внешним запоминающим устройством /ЗУ/ большого объема.

2. На рис. 1 приведена блок-схема системы для регистрации двумерных спектров. Усиленные сигналы А1, А2 с противоположных концов нити позиционно чувствительного детектора поступают на 1024-канальные аналого-цифровые преобразователи АЦП-1 и АЦП-2. Детекторный сигнал Д, являющийся суммой сигна-

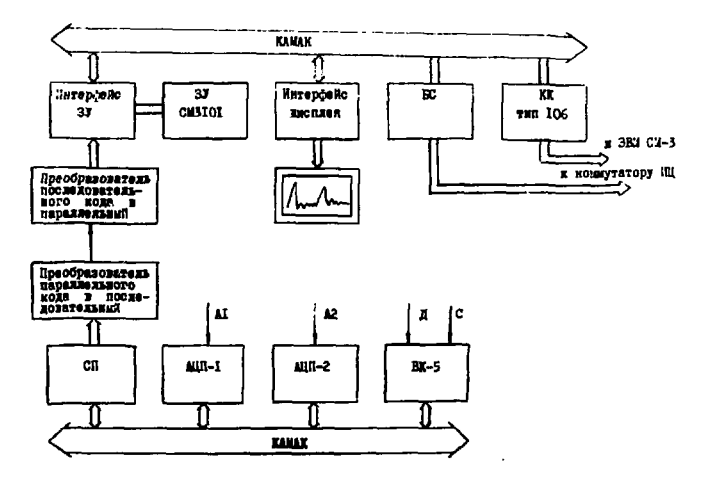

Рис. 1. Конфигурация системы DN.

ı

лов (A1+A2) служит для получения кода во временном кодировшике ВК-5, который запускается сигналом С синхронно с импульсом мошности источника нейтронов<sup>/2/</sup>. Цифровые коды A1 и A2 с АЦП-1 и АЦП-2 поступают на блок спецпроцессора СП для выполнения вычислений по формуле

$$
K = \frac{A2 + (A2 - A1)/2}{A1 + A2}.
$$

Результат вычислений К в коммутации с временным кодом от ВК-5 преобразуется из параллельного кода в последовательный и передается в измерительный центр $^{/3/}$ . Далее происходит обратное преобразование из последовательного кода в параллельный, и через интерфейс ЗУ по данному адресу в ЗУ СМ-3101 происходит регистрация события, то есть содержимое ячейки увеличивается на единицу. Крейт, содержащий интерфейс ЗУ, интерфейс дисплея и блок БС для передачи данных в информационную сеть измерительно-вычислительного центра /ИВЦ/, соединен с ЭВМ СМ-3 через контроллер крейта КК.

3. Программное обеспечение системы DN нейтронного дифрактометра обеспечивает возможность визуального контроля экспериментальных данных, вывод данных через коммутатор на подключенные к нему внешние устройства и вычислительные машины ИВЦ, запись данных на накопители для их хранения и переноса на другие ЭВМ, тестирование системы и другие функции.

Эти функции система DN осуществляет по соответствующим приказам оператора /экспериментатора/, Для сокращения числа приказов в системе реализовано несколько процессов, выполняемых автоматически, а необходимые приказы иницичруют работу соответствующих процессов.

На рис. 2 показаны схемы четырех процессов. Первый из них /рис. 2a/ выполняет перезапись данных из буфера SAVE в буфер ТЕМР на накопителе на магнитном диске/НМД/.Такая работа выполняется сегментами, длина которых определяется размерами буфера R1 в оперативной памяти. Цикл по всей емкости ЗУ /32 К/ осуществляется неявно средствами комплекса САНПО /4/, способ реализации неявных циклов подробно описан в работах<sup>/5,6/</sup> Приказ оператора UP(SAVE) инициирует исполнение этого цикла.

Второй процесс /рис. 2б/ выполняет демонстрацию 32 гистограмм поочередно на экране точечного дисплея. Как и в предыдущем процессе, приказ UP (SHOW) инициирует цикл поочередного чтения из буфера SHOW длиной 32К на НМД данных сегментами длиной 1024 слова в буфер DB, с которым работает программа DISPLY точечного дисплея. После каждой операции чтения дальнейшее исполнение цикла задерживается на 4с программой Т. За 4с

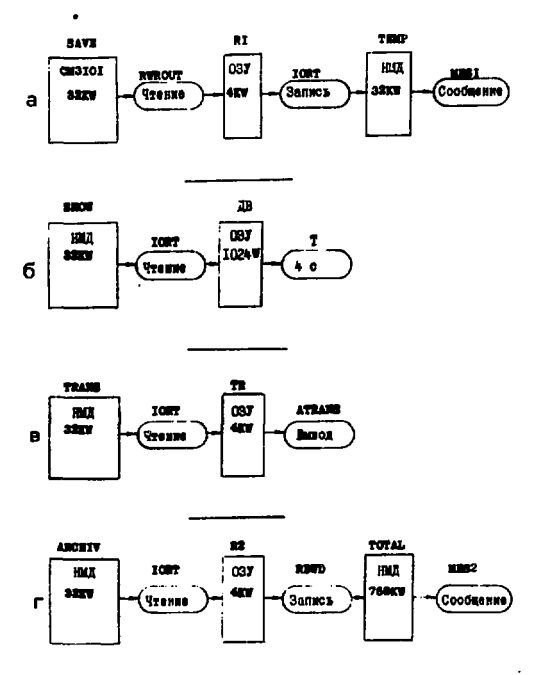

Рис. 2. Схемы процессов, исполняемых в системе DN.

оператор может принять решение о необходимости задержать смену рассматриваемого сегмента на более длительное время. Для задержки продолжения процесса на любое время требуется нажать нулевую клавишу на регистре ключей пульта ЭВМ.

Третий процесс /рис. 2в/ введен для передачи данных /программа ATRANS / через коммутатор на подключенные к нему устройства: графопостроитель, узкая печать, стойка связи с ЭВМ БЭСМ-4 и устройство связи с PDP-11/20.

На рис. 2г представлен процесс, используемый для занесения данных в архивный файл TOTAL.

Третий и четвертый процессы инициируются приказами UP(TRANS) и UP(ARCHIV) соответственно. Первый и четвертый процессы после заполнения выделенных участков на НМД печатают предупреждающие сообщения /программы MES1 и MES2 /. В случаях, когда экспери-

ментатору не требуется исполнять цикл,например, наблюдения или вывода всех 32К данных из соответствующего буфера, может быть использован приказ СНОІСЕ (имя буфера, номер и длина сегмента. Количество сегментов). Такой приказ позволяет выбрать в непрерывном поле данных /32К/ сегменты нужной длины и выполнить с ними интересующие нас функции.

Приказ СНОІСЕ вызывает действия, аналогичные тем, которые инициируются оператором UP. В зависимости от имени буфера / SAVE, SHOW, TRANS или ARCHIV / указанные сегменты будут прочитаны из ЗУ и записаны на НМД, представлены в виде гистограмм на экране дисплея, переданы по линии связи на коммутатор либо записаны в архив.

Помимо этого введен ряд приказов управления оборудованием. изображением на экране дисплея, приказы для тестирования средств передачи данных, тестирования ЗУ и другие.

На рис. 3 приведен текст описания системы DN на языке САНПО 77.87. Инструкции 1 ... 8 декларируют и распределяют память /оперативную и внешнюю/. Инструкциями 28 ... 35 описаны подсистемы, работающие с экспериментальным оборудованием в стандарте КАМАК. Таких подсистем две: INPUT и SHOW. Первая из них состоит из резидентной программы INPUT и одной стандартной программы /CN/ RWROUT. Резидент выполняет обработку прерываний от ЗУ. В данном случае прерывания ожидаются только при наличии ошибок в работе ЗУ или интерфейса ЗУ. СП RWROUT выполняет операции чтения и записи с ЗУ. Вторая подсистема обслуживает работу точечного дисплея (SHOW).

Строки 9 ... 20 на рис. 3 содержат описания процессов, изображенных на рис. 2. Каждый элементарный процесс<sup>/4/</sup> задается инструкцией/САЗЕ. Цепочка последовательных операций возникает благодаря тому, что после завершения одного элементарного процесса автоматически инициируется следующий до тех пор, пока источник данных не будет исчерпан.

4. Описанная система удовлетворительно выдержала опытную эксплуатацию /с мая 1980 года/. Особенностью данной системы является возможность использовать ЭВМ для фоновых /например, методических/ работ одновременно с накоплением эксперименталь ных данных. Планируется дальнейшее развитие системы путем увеличения числа детекторов и объема внешнего ЗУ до 128К. Программное обеспечение системы выполнено средствами комплекса CAHIO <sup>74,97</sup>

```
1 /CORE 24KU 
 2 /FIELDKlW 1 ZIM:(EXP.DAT=32KW> 
 3 /FIELD*256W 2 RKO: (PART.DAT=32KW)
 4 /FIELD*256W 3 RKO: (TOTAL.DAT=76BKW)
 5 /I B TEMP(2:32KW)»SH0U(2:0»32KW)»TRANS(2:0»32KW) 
 6 /I B R1(4KW)»TR(4KU)»ARCHIV(2:0»32KW> 
 7 /IB R2(117776V»4KW) » »B (77776V»1 KM) »SAVE (J.: 32КЫ) 
 8 /IB TOTAL(3:768KW)»0R..INE(3:0»768KW) 
 9 /CASE SAVE BO RWROUT(O) 
10 /CASE Rl '0 IORT<"WRITE"»R1»TEMP) 
11 /CASE TEMP BO IORT("CLOSE">2>»FULL1(TEMP) 
12 /CASE SHOW BO IORT("READ~,SHOW»BB> 
13 /CASE DB I. ; T(DB) 
14 /CASE ARCHIV BO IORT("READ"»ARCHIV»R2> 
15 /CASE R2 BO IORT("WRITE"»R2»T0TAL> 
16 /CASE TOTAL BO IORT ("CLOSE" »2> »FUl.L2 (TOTAL) 
17 /CASE TRANS BO IORT("READ"fTRANSfTR) 
18 /CASE TR DO ATRANS(TR) 
19 /HIERARCHY ~AVE->R1->TEMP»SH0W->DB 
20 /HIERARCHY ARCHIV->R2->TGTAL»TRANS->TR 
21 / GET KILLSP »LOADBF »DEFSP » SCALEX » SCALEY
22 /GET TYFLIM»TYCTRL» SET» UNSET .ERRRES 
23 /GET RWROl)T»T»IORT»UP»DOWN 
24 /GET CHOISE, FULL1, FULL2
25 /GET ODT»ATRANS 
26 /LET DIS-22 
27 /LET MEM-12»C0N=6 
28 /SUBSYS INPUT»TYPESCM3/RES 
29 /DEVICE 2, PR:5, AV:274V, VECTOR:12=320V, 6=300V
30 /HCASE MEM: MEM DO INTHDU(SAVE)
31 /ATTACH MEM»CON TO STWORK(SAVE) 
32 /LINK MEM TO RWROUT (SAVE »R1.) 
33 /SUBSYS DISP»T:CM3/RES 
34 /DEVICE 2»PR:5»AV:274V»VECTOR: 12==320V»6"300V 
35 /ATTACH BIS TO DISPLY 
36 /ENDH
```
37 /END

Рис.3. Текст описания системы DN на языке САНПО.

## **ЛИТЕРАТУРА**

- 1. Хейкер Д.М. Кристаллография, 1978, 23, с. 1288-1302.
- **2. Ананье В.Д. и др. ОИЯИ, Р13-10888, Дубна, 1977-**
- 3. Балагуров А.М. и др. ОИЯИ, P13-80-440, Дубна, 1980.
- 4. Балука Г. и др. ОИЯИ, Р10-12960, Дубна, 1980.
- 5. Островной А.И., Саламатин И.М. ОИЯИ, Р10-80-490. Дубна.1980.
- 6. Островной А.И., Саламатин И.М. ОИЯИ, Р10-11349, Дубна, 1978.
- 7. Островной А.И., Саламатин И.М. ОИЯИ, Р10-80-423. Дубна.1980.
- 8. Намсрай Ю. и др. ОИЯИ, Р10-80-480, Дубна, 1980.
- 9. Балука Г. и др. ОИЯИ, Р10-80-424, Дубна, 1980.

Рукопись поступила в издательский отдел 17 декабря 1980 года.